# MATEMÁTICAS (MATII) 2º Bachillerato VECTORES (II) ESPACIO AFÍN

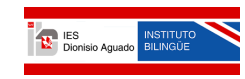

Departamento de Matemáticas Ies Dionisio Aguado

# Espacio Afín tridimensional

Hemos visto en anteriores capítulos que :

Fijado un punto O del espacio, es posible encontrar para todo vector libre x un único representante de origen O.

Esto permite establecer una relación entre los puntos del espacio ordinario  $y \ V^3$ 

# Definiciones (vector de posición de un punto y espacio afín)

Siendo O un punto fijo del espacio  $E$ , consideremos la aplicación:

$$
\Phi: E \longrightarrow V^3
$$

$$
X\longmapsto\overrightarrow{OX}
$$

que a cada punto X, le hace corresponder como imagen,  $\Phi(X)$ , el vector libre OX.

.<br>A cada punto X le corresponde un único vector libre  $x = \overrightarrow{OX}$  y, recíprocamente, dado un vector libre  $\vec{x}$ , como sólo hay un representante de él con origen en O,  $\overrightarrow{OX}$ , a  $\overrightarrow{x}$  le corresponde un único punto X(es una aplicación biyectiva). En esas condiciones:

Del vector fijo  $\overrightarrow{OX}$  representante de  $\overrightarrow{x}$  diremos que es el vector de posición del punto X.

Llamaremos Espacio Afín, y lo representaremos por  $E^3$  , al conjunto de puntos E dotado de la aplicación Φ anterior.

Los elementos de  $E^3$  se llaman puntos del espacio afín

# Definiciones (Sistema de referencia afín y coordenadas de un punto)

El concepto de sistema de referencia es, podríamos decir, la extensión a  $E^3$  del concepto de base en el espacio vectorial  $V^3$ :

Llamaremos sistema de referencia afín en el espacio a cualquier conjunto  $S = \{O, \overrightarrow{e_1}, \overrightarrow{e_2}, \overrightarrow{e_3}\}\$ , donde O es un punto fijo del espacio y  $\{\overrightarrow{e_1}, \overrightarrow{e_2}, \overrightarrow{e_3}\}\$ una base de  $V^3$ .

 $\textbf{Ejemplo}$  de sistema de referencia canónico  $O,$   $\overrightarrow{i}$  ,  $\overrightarrow{j}$  ,  $\overrightarrow{k}$  con  $\overrightarrow{i}$  ,  $\overrightarrow{j}$  ,  $\overrightarrow{k}$  perpendiculares y unitarios( de módulo 1)

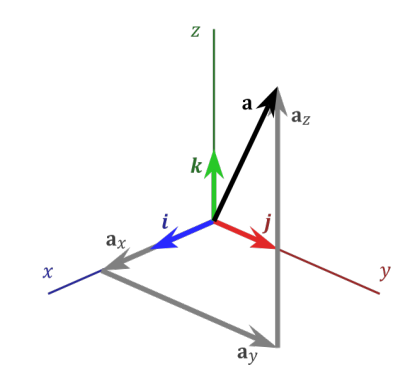

#### Definición

.

Se llama dimensión del espacio afín a la dimensión del espacio vectorial asociado

Un espacio afín de dimensión uno se llama recta afín Un espacio afín de dimensión dos se llama *plano* afín

#### Coordenadas de un vector definido por dos puntos

Dados dos puntos A y B de coordenadas  $A = (a_1, a_2, a_3)$  y  $B = (b_1, b_2, b_3)$ , respecto de un sistema de referencia  $S = \{O, \overrightarrow{e_1}, \overrightarrow{e_2}, \overrightarrow{e_3}\}$ , para conocer las coordenadas respecto de la base  $\mathcal{B} = {\overline{\epsilon_1}, \overline{\epsilon_2}, \overline{\epsilon_3}}$  del vector libre  $\overrightarrow{AB}$  bastará con observar que:  $\overrightarrow{OA} + \overrightarrow{AB} = \overrightarrow{OB}$ , para concluir que las coordenadas de  $\overrightarrow{AB}$  serán:

$$
\overrightarrow{AB} = (b_1 - a_1, b_2 - a_2, b_3 - a_3)
$$

#### Coordenadas del punto medio de un segmento

A veces se necesita conocer las coordenadas del punto medio, M, del segmento AB: Como  $\overrightarrow{AM} = \overrightarrow{MB}$ , llamando  $(m_1, m_2, m_3)$  a las coordenadas del punto M, se tendrá:  $(m_1 - a_1, m_2 - a_2, m_3 - a_3) = (b_1 - m_1, b_2 - m_2, b_3 - m_3)$ , de donde:

$$
m_1 = \frac{a_1 + b_1}{2}
$$
,  $m_2 = \frac{a_2 + b_2}{2}$ ,  $m_3 = \frac{a_3 + b_3}{2}$ 

#### Condición de puntos alineados

Tres puntos estarán alineados si rango de los vectores que determinan =1

 $range(\overrightarrow{AB},\overrightarrow{AC})=1,$  es decir si  $\overrightarrow{AB}$  y  $\overrightarrow{AC}$  son dependientes

# Condición de cuatro puntos coplanarios

Cuatro puntos A, B, C, D estarán en un mismo plano si rango de los vectores que determinan =2

 $range(\overrightarrow{AB}, \overrightarrow{AC}, \overrightarrow{AD}) = 2$ , es decir si hay dos vectores independientes y el otro dependiente

## Operaciones con vectores usando componentes

A partir de ahora se supone que se ha fijado el sistema de referencia canónico:  $S \equiv \{O, \overrightarrow{i}, \overrightarrow{j}, \overrightarrow{k}\}\$ 

## Suma, resta y opuesto de vectores

Sean dos vectores  $u$  y  $v$  de corordenadas  $\overrightarrow{u} = (u_1, u_2, u_3), \overrightarrow{v} = (v_1, v_2, v_3)$  en la base del sistema de referencia .

Se obtienen esa operaciones de forma analítica de la siguiente manera:

$$
\overrightarrow{u} + \overrightarrow{v} = (u_1, u_2, u_3) + (v_1, v_2, v_3) = (u_1 + v_1, u_2 + v_2, u_3 + v_3)
$$
  

$$
\overrightarrow{u} - \overrightarrow{v} = (u_1, u_2, u_3) - (v_1, v_2, v_3) = (u_1 - v_1, u_2 - v_2, u_3 - v_3)
$$
  

$$
-\overrightarrow{u} = -(u_1, u_2, u_3) = (-u_1, -u_2, -u_3)
$$

#### Producto de un vector por una constante

Sea un vector  $\vec{u} = (u_1, u_2, u_3)$ , Se obtiene esa operación de forma analítica de la siguiente manera:

$$
\lambda \cdot \overrightarrow{u} = \lambda(u_1, u_2, u_3) = (\lambda u_1, \lambda u_2, \lambda u_3)
$$

#### Rango de un sistema de vectores en  $V^3$

Sea un sistema de vectores  $S = {\overrightarrow{u_1} = (u_{11}, u_{12}, u_{13}), \overrightarrow{u_2} = (u_{21}, u_{22}, u_{23})..., \overrightarrow{u_n} = u_{n1}, u_{n2}, u_{n3})}$ al número de vectores linealmente independienentes o lo que es lo mismo el rango

de la matriz  $\sqrt{ }$  $\begin{array}{|c|} \hline u_{21} & u_{22} & u_{23} \ \hline ... & ... & ... \ u & ... & ... \ \hline \end{array}$  $\begin{pmatrix} u_{11} & u_{12} & u_{13} \end{pmatrix}$ ... .. .. .. ... ...  $u_{n1}$   $u_{n2}$   $u_{n3}$  $\setminus$ . Como máximo será 3 en  ${\rm V}^3$ 

# Producto escalar

Dados dos vectores libres no nulos,  $\overrightarrow{a}$  y  $\overrightarrow{b}$  , de  $V^3$  , se define el  $\emph{producto escalar}$  $\frac{\partial}{\partial \alpha}$   $\frac{\partial}{\partial \beta}$ , que representaremos mediante  $\overrightarrow{a} \cdot \overrightarrow{b}$ , como el número que resulta de multiplicar el módulo de  $\overrightarrow{a}$  por el módulo de  $\overrightarrow{b}$  por el coseno del ángulo que forman  $\vec{a}$  y  $\vec{b}$ . O sea:

 $\overrightarrow{a} \cdot \overrightarrow{b} = \overrightarrow{a} \cdot \overrightarrow{b} \cdot cos(\overrightarrow{a}, \overrightarrow{b})$ 

Si  $\vec{a}$  ó  $\vec{b}$  son nulos, se define  $\vec{a} \cdot \vec{b} = 0$ .

# Interpretación geométrica

El producto escalar de dos vectores no nulos  $\overrightarrow{a}$  y  $\overrightarrow{b}$  es igual al producto del módulo de uno de ellos por la proyección del otro sobre él.

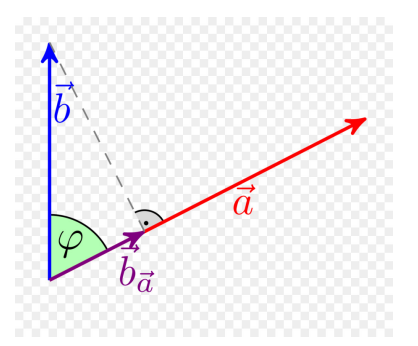

#### Propiedades del producto escalar

- Conmutativa $\overrightarrow{a}$   $\overrightarrow{b}$  =  $\overrightarrow{b}$   $\overrightarrow{a}$
- Distributiva:  $\overrightarrow{a} \cdot (\overrightarrow{b} + \overrightarrow{c}) = \overrightarrow{a} \cdot \overrightarrow{b} + \overrightarrow{a} \cdot \overrightarrow{c}$
- Pseudoasociativa:  $(\lambda \vec{a}) \cdot \vec{b} = \lambda (\vec{a} \cdot \vec{b}) = \vec{a} \cdot (\lambda \vec{b})$
- Positividad: $\overrightarrow{a} \cdot \overrightarrow{a} \ge 0$

Interesa destacar que de la definición de producto escalar y de la cuarta propiedad anterior se deduce que el módulo de un vector es la raíz cuadrada del producto escalar de dicho vector por sí mismo:

$$
|\overrightarrow{a}| = \sqrt{\overrightarrow{a}.\overrightarrow{a}}
$$

## vectores ortogonales

Diremos que dos vectores no nulos  $\overrightarrow{a}$  y  $\overrightarrow{b}$  son **ortogonales o perpendiculares,** y escribiremos a⊥b , si el ángulo que forman es de 90° ó de 270°. Resulta evidente que:

$$
\overrightarrow{a} \bot \overrightarrow{b} \iff \overrightarrow{a} \cdot \overrightarrow{b} = 0
$$

criterio que resultará muy útil para averiguar si dos vectores son ortogonales.

#### Definición (de base ortonormal)

Como sabes, los vectores se dan habitualmente a través de sus coordenadas res pecto de una base, de modo que de poco servirá el producto escalar si no supiéramos calcularlo a partir de ellas,

Supongamos dados, pues, una base  $B = \{e_1, e_2, e_3\}$  y dos vectores  $\vec{a}$  y  $\vec{b}$ de coordenadas  $\vec{a} = (a_1, a_2, a_3)$  y  $\vec{b} = (b_1, b_2, b_3)$ , respectivamente.

En virtud de las propiedades del producto escalar, podremos escribir:

$$
\overrightarrow{a} \cdot \overrightarrow{b} = (a_1 \overrightarrow{e_1} + a_2 \overrightarrow{e_2} + a_3 \overrightarrow{e_3}) \cdot (b_1 \overrightarrow{e_1} + b_2 \overrightarrow{e_2} + b_3 \overrightarrow{e_3}) =
$$
  

$$
b_1 \cdot \overrightarrow{e_1} \overrightarrow{e_2} + (a_1b_2 + a_2b_1) \cdot \overrightarrow{e_1} \cdot \overrightarrow{e_2} + (a_1b_3 + a_3b_1) \cdot \overrightarrow{e_1} \cdot \overrightarrow{e_3} + (a_2b_3 + a_3b_2) \cdot \overrightarrow{e_2} \cdot \overrightarrow{e_3} +
$$

 $= a_1$  $+a_2b_2.\overrightarrow{e_2}\overrightarrow{e_2}+a_3b_3.\overrightarrow{e_3}\overrightarrow{e_2}$  $\overrightarrow{Y}$  habremos trasladado el producto  $\overrightarrow{a}$  ·  $\overrightarrow{b}$  al producto de los vectores de la

base. Los cálculos se facilitarían bastante si a la hora de elegir tal base:

- Los vectores  $\overrightarrow{e_1}, \overrightarrow{e_2}, \overrightarrow{e_3}$  fueran unitarios, o sea, de módulo 1.
- Los vectores  $\overrightarrow{e_1}, \overrightarrow{e_2}, \overrightarrow{e_3}$  fueran ortogonales dos a dos. pues en tal caso los productos  $e_i.e_j (i \neq j)$  serían nulos y los  $e_i^2$  iguales a la unidad.

A tal tipo de base la llamaremos base ortonormal, y utilizaremos habitualmente los símbolos  $\overrightarrow{u_1}, \overrightarrow{u_2}, \overrightarrow{u_3}, \overrightarrow{o}$ ,  $\overrightarrow{j}, \overrightarrow{k}$  para designar sus vectores.

# Expresión analítica del producto escalar

Si los vectores  $\overrightarrow{a}$  y  $\overrightarrow{b}$  se expresan en función de sus componentes cartesianas rectangulares, tomando la base canónica en  $\mathbb{R}^3$  formada por los vectores unitar- $\overrightarrow{i}, \overrightarrow{j}, \overrightarrow{k}$  tenemos:

$$
\overrightarrow{a} = x_1 \overrightarrow{i} + y_1 \overrightarrow{j} + z_1 \overrightarrow{k} \overrightarrow{b} = x_2 \overrightarrow{i} + y_2 \overrightarrow{j} + z_2 \overrightarrow{k}
$$

El producto escalar se realiza como un producto matricial de la siguiente forma:

$$
\overrightarrow{\mathbf{a}} \cdot \overrightarrow{\mathbf{b}} = \begin{bmatrix} x_1 & y_1 & z_1 \end{bmatrix} \begin{bmatrix} x_2 \\ y_2 \\ z_2 \end{bmatrix} = x_1 x_2 + y_1 y_2 + z_1 z_2
$$

ya que los productos

$$
\overrightarrow{i} \cdot \overrightarrow{i} = 1, \overrightarrow{j} \cdot \overrightarrow{j} = 1, \overrightarrow{k} \cdot \overrightarrow{k} = 1
$$

y

$$
\overrightarrow{i} \cdot \overrightarrow{j} = 0, \ j \cdot i = 0, \ \overrightarrow{i} \cdot \overrightarrow{k} = 0, \ \overrightarrow{k} \cdot \overrightarrow{i} = 0, \ \overrightarrow{j} \cdot \overrightarrow{k} = 0, \ \overrightarrow{k} \cdot \overrightarrow{j} = 0
$$

## Aplicaciones del productos escalar

#### Cálculo del módulo de un vector

Si a es un vector de coordenadas  $\vec{a} = (a_1, a_2, a_3)$  respecto de una base ortonormal se tendrá:  $\vec{a} \cdot \vec{a} = (a_1, a_2, a_3)(a_1, a_2, a_3) = a_1^2 + a_2^2 + a_3^2$ .

Como  $|\vec{a}| = \sqrt{a \cdot a}$ , entonces

$$
|\overrightarrow{a}|=\sqrt{a_1^2+a_2^2+a_3^2}
$$

#### Vectores paralelos o en una misma dirección

Dos vectores son paralelos o llevan la misma dirección si el ángulo que forman es de 0 radianes (0 grados) o de  $\pi$  radianes (180 grados).

Cuando dos vectores forman un ángulo cero, el valor del coseno es la unidad, por lo tanto el producto de los módulos vale lo mismo que el producto escalar.

$$
\overrightarrow{a} \cdot \overrightarrow{b} = |\overrightarrow{a}| |\overrightarrow{b}| \cos \theta \leftrightarrow |\cos \theta| = 1 \leftrightarrow \overrightarrow{a}/|\overrightarrow{b} \Rightarrow |\overrightarrow{a} \cdot \overrightarrow{b}| = |\overrightarrow{a}| |\overrightarrow{b}|
$$

# Ángulo entre dos vectores

Si, ahora, quisiéramos calcular el ángulo formado por dos vectores a y b , de coor- denadas  $\vec{a} = (a_1, a_2, a_3)$  y  $\vec{b} = (b_1, b_2, b_3)$  respecto de una base ortonormal, bastará recordar que:

$$
cos(\overrightarrow{a}, \overrightarrow{b}) = \frac{\overrightarrow{a} \cdot \overrightarrow{b}}{|\overrightarrow{a}||\overrightarrow{b}|}
$$

para, en virtud de lo anterior, poder escribir:

$$
cos(\overrightarrow{a}, \overrightarrow{b}) = \frac{a_1b_1 + a_2b_2 + a_3b_3}{\sqrt{a_1^2 + a_2^2 + a_3^2}\sqrt{b_1^2 + b_2^2 + b_3^2}}
$$

## Vectores ortogonales

Dos vectores son perpendiculares si

$$
cos(\overrightarrow{a}, \overrightarrow{b}) = 0 \Longleftrightarrow \frac{a_1b_1 + a_2b_2 + a_3b_3}{\sqrt{a_1^2 + a_2^2 + a_3^2}\sqrt{b_1^2 + b_2^2 + b_3^2}} = 0 \Longleftrightarrow \overrightarrow{a} \cdot \overrightarrow{b} = 0
$$

luego

$$
\overrightarrow{a}\bot\overrightarrow{b}\Longleftrightarrow\overrightarrow{a}\cdot\overrightarrow{b}=0
$$

#### Cosenos directores

Se llaman cosenos directores de un vector  $\overrightarrow{a}$ , a los cosenos de los ángulos que él con cada uno con los ejes coordenados. En un plano tridimensional se representan como:

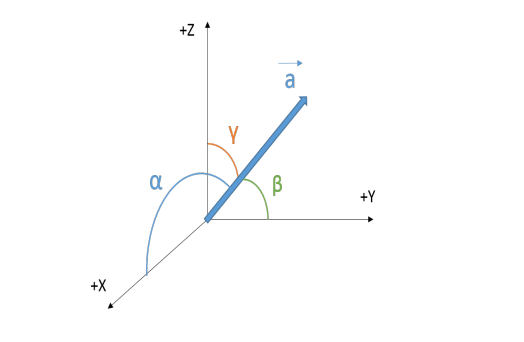

$$
cos\alpha = \frac{a_1}{\sqrt{a_1^2 + a_2^2 + a_3^2}}; cos\beta = \frac{a_2}{\sqrt{a_1^2 + a_2^2 + a_3^2}}; cos\gamma = \frac{a_3}{\sqrt{a_1^2 + a_2^2 + a_3^2}}
$$

# Producto vectorial

# Definición

Dados dos vectores del espacio de dimensión tres:  $\overrightarrow{u}$  y  $\overrightarrow{v}$  , se llama producto vectorial de  $\overrightarrow{u}$  y  $\overrightarrow{v}$ , y se denota por  $\overrightarrow{u} \times \overrightarrow{v}$  o  $\overrightarrow{u} \wedge \overrightarrow{v}$ , a otro vector con las siguientes características:

- Módulo:  $|\overrightarrow{u} \times \overrightarrow{v}| = |\overrightarrow{u}| |\overrightarrow{v}|$  sen $\alpha$  , siendo  $\alpha$  el menor ángulo que determinan los dos vectores.
- Dirección: es la perpendicular de cualquier plano generado por los vectores  $\overrightarrow{u}$  y  $\overrightarrow{v}$
- Sentido: es el de avance de un sacacorchos que gira de u a v (regla de Maxwell).

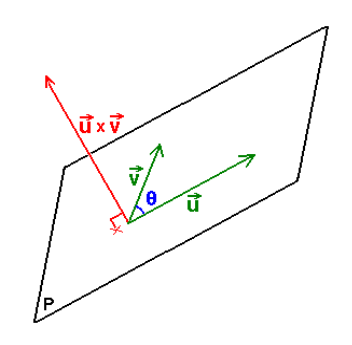

Luego, la primera observación es que el vector  $\overrightarrow{u}\times\overrightarrow{v}$  es perpendicular a los dos operandos, es decir:

$$
\overrightarrow{u} \times \overrightarrow{v} \perp \overrightarrow{u}
$$
  

$$
\overrightarrow{u} \times \overrightarrow{v} \perp \overrightarrow{v}
$$

# Interpretación geométrica del producto vectorial

Geométricamente, el módulo del producto vectorial de dos vectores coincide con el área del paralelogramo que tiene por lados esos vectores.

Designemos por S el área de un triángulo de vértices A, B, C. AB será la base del triángulo.

Entonces:

$$
S = \frac{1}{2} |\overrightarrow{AB}|.h = \frac{1}{2} |\overrightarrow{AB}|.|\overrightarrow{AC}|. \text{sena}
$$

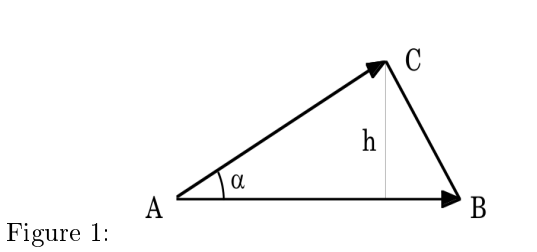

luego  $S=\frac{1}{2}$  $\frac{1}{2}|\overrightarrow{AB} \times \overrightarrow{AC}|.$ Así pues :

El módulo del producto vectorial es el Área del paralelogramo formado por los dos

vectores

 $|\overrightarrow{u} \times \overrightarrow{v}| = A$ rea del paralelogramo formado por  $\overrightarrow{u}$  y  $\overrightarrow{v}$ 

# 4.3. Propiedades del producto vectorial

- El producto vectorial de un vector por sí mismo es cero.
- Propiedad anticonmutativa:  $\overrightarrow{u} \times \overrightarrow{v} = -\overrightarrow{v} \times \overrightarrow{u}$
- Propiedad distributiva respecto de la suma:  $\vec{u} \times (\vec{v} + \vec{w}) = \vec{u} \times \vec{v} + \vec{u} \times \vec{w}$
- Producto por un número real: $\lambda(\vec{u} \times \vec{v}) = (\lambda \vec{u}) \times \vec{v} = \vec{u} \times (\lambda \vec{v})$
- El producto vectorial de dos vectores no nulos es el vector cero si y sólo si los vectores son paralelos

$$
|\overrightarrow{u} \times \overrightarrow{v}| = 0 \Longleftrightarrow \overrightarrow{u}/\overrightarrow{v}
$$

#### Demostración

 $\overrightarrow{u} \times \overrightarrow{v} = 0 \Longleftrightarrow |\overrightarrow{u} \times \overrightarrow{v}| = 0 \Longleftrightarrow |\overrightarrow{u}| \cdot |\overrightarrow{v}| \cdot \text{sen}\alpha = 0 \Longleftrightarrow \text{sen}\alpha = 0 \Longleftrightarrow$  $\int \alpha = 0$  $\alpha = 180$ 

En general, el producto vectorial no cumple la propiedad asociativa.

$$
\overrightarrow{u} \times (\overrightarrow{v} \times \overrightarrow{w}) \neq (\overrightarrow{u} \times \overrightarrow{v}) \times \overrightarrow{w}
$$

- $\overrightarrow{u} \cdot (\overrightarrow{u} \times \overrightarrow{v}) = 0$ ; cancelación por ortogonalidad.
- $\vec{u} \times (\vec{v} \times \vec{w}) = \vec{v} \cdot (\vec{u} \cdot \vec{w}) \vec{w} (\vec{u} \cdot \vec{v});$  conocida como Doble producto vectorial
- El módulo o norma del producto vectorial puede calcularse fácilmente sin hacer el producto vectorial:  $|\vec{u} \times \vec{v}| = \sqrt{|\vec{u}|^2 |\vec{v}|^2 - (\vec{u} \cdot \vec{v})^2}$
- El vector unitario $\vec{n} = \frac{\vec{u} \times \vec{v}}{|\vec{u} \times \vec{v}|}$  es normal al plano que contiene a los vectores  $\vec{u}$  y  $\vec{v}$

# Expresión analítica del producto vectorial

Supongamos fijado en  $E^3$  un sistema de referencia métrico  $S = \{O, \overline{i}, \overline{j}, \overline{k}\}$ . Si dados dos vectores libres no nulos, de distinta dirección, $\vec{u} = (u_1, u_2, u_3), \vec{v} =$ (v<sub>1</sub>, v<sub>2</sub>, v<sub>3</sub>), quisiéramos calcular las coordenadas  $\vec{w} = \vec{u} \times \vec{v} = (x_1, x_2, x_3) =$  $x_1 \overrightarrow{i} + x_2 \overrightarrow{j} + x_3 \overrightarrow{k}$ 

Como los vectores de la base canónica  $B = \{\overrightarrow{i}, \overrightarrow{j}, \overrightarrow{k}\}\}$ tienen módulo 1 y son perpendiculares entre sí:

$$
\overrightarrow{i} \times \overrightarrow{i} = \overrightarrow{0} ;\n\overrightarrow{j} \times \overrightarrow{j} = \overrightarrow{0} \n\overrightarrow{k} \times \overrightarrow{k} = \overrightarrow{0} \n\overrightarrow{k} \times \overrightarrow{i} = \overrightarrow{j} \n\overrightarrow{k} \times \overrightarrow{i} = \overrightarrow{j} \n\overrightarrow{k} \times \overrightarrow{i} = \overrightarrow{j} \n\overrightarrow{k} \times \overrightarrow{j} = -\overrightarrow{i} \n\overrightarrow{k} \times \overrightarrow{j} = -\overrightarrow{i} \n\overrightarrow{k} \times \overrightarrow{j} = -\overrightarrow{i}
$$

Entances

\n
$$
\overrightarrow{u} \times \overrightarrow{v} = (u_1 \overrightarrow{i} + u_2 \overrightarrow{j} + u_3 \overrightarrow{k}) \times (v_1 \overrightarrow{i} + v_2 \overrightarrow{j} + v_3 \overrightarrow{k}) =
$$
\n
$$
= u_1 \overrightarrow{i} \times (v_1 \overrightarrow{i} + v_2 \overrightarrow{j} + v_3 \overrightarrow{k}) + u_2 \overrightarrow{j} \times (v_1 \overrightarrow{i} + v_2 \overrightarrow{j} + v_3 \overrightarrow{k}) + u_3 \overrightarrow{k} \times (v_1 \overrightarrow{i} + v_2 \overrightarrow{j} + v_3 \overrightarrow{k})
$$
\n
$$
\overrightarrow{v_2} \overrightarrow{j} + v_3 \overrightarrow{k} =
$$
\n
$$
= (u_1 \overrightarrow{i}) \times (v_1 \overrightarrow{i}) + (u_1 \overrightarrow{i}) \times (v_2 \overrightarrow{j}) + (u_1 \overrightarrow{i}) \times v_3 \overrightarrow{k} + (u_2 \overrightarrow{j}) \times (v_1 \overrightarrow{i}) + (u_2 \overrightarrow{j}) \times (v_2 \overrightarrow{j}) + (u_2 \overrightarrow{j}) \times v_3 \overrightarrow{k} + u_3 \overrightarrow{k} \times (v_1 \overrightarrow{i}) + u_3 \overrightarrow{k} \times (v_2 \overrightarrow{j}) + u_3 \overrightarrow{k} \times v_3 \overrightarrow{k} =
$$
\n
$$
(u_2 v_3 - u_3 v_2) \overrightarrow{i} + (u_3 v_1 - u_1 v_3) \overrightarrow{j} + (u_1 v_2 - u_2 v_1) \overrightarrow{k}
$$
\n
$$
= \begin{vmatrix} u_2 & u_3 \\ v_2 & v_3 \end{vmatrix} \overrightarrow{i} + \begin{vmatrix} u_3 & u_1 \\ v_3 & v_1 \end{vmatrix} \overrightarrow{j} + \begin{vmatrix} u_1 & u_2 \\ v_1 & v_2 \end{vmatrix} \overrightarrow{k} = \begin{vmatrix} \overrightarrow{i} & \overrightarrow{j} & \overrightarrow{k} \\ u_1 & u_2 & u_3 \\ v_1 & v_2 & v_3 \end{vmatrix}
$$

o sea un "determinante" desarrollado por los elementos de la primera fila

$$
\overrightarrow{u} \times \overrightarrow{v} = \begin{vmatrix} \overrightarrow{i} & \overrightarrow{j} & \overrightarrow{k} \\ u_1 & u_2 & u_3 \\ v_1 & v_2 & v_3 \end{vmatrix}
$$

#### Ejemplo

El producto vectorial de los vectores  $\overrightarrow{a} = (2, 0, 1)$  y  $\overrightarrow{b} = (1, -1, 3)$  se calcula del siguiente modo: −→i −→j

$$
\overrightarrow{c} = \overrightarrow{a} \times \overrightarrow{b} = \begin{vmatrix} \overrightarrow{i} & \overrightarrow{j} & \overrightarrow{k} \\ 2 & 0 & 1 \\ 1 & -1 & 3 \end{vmatrix}
$$

Expandiendo el determinante

$$
\overrightarrow{c} = \overrightarrow{a} \times \overrightarrow{b} = \overrightarrow{i} \begin{vmatrix} 0 & 1 \\ -1 & 3 \end{vmatrix} - \overrightarrow{j} \begin{vmatrix} 2 & 1 \\ 1 & 3 \end{vmatrix} + \overrightarrow{k} \begin{vmatrix} 2 & 0 \\ 1 & -1 \end{vmatrix} = \overrightarrow{i} - 5\overrightarrow{j} - 2\overrightarrow{k}
$$

Dando como resultado:

$$
\overrightarrow{c} = \overrightarrow{i} - 5\overrightarrow{j} - 2\overrightarrow{k} = (1, -5, -2)
$$

Puede verificarse fácilmente que  $\overrightarrow{a} \times \overrightarrow{b}$  es ortogonal a los vectores  $\overrightarrow{a}$  y  $\overrightarrow{b}$ efectuando el producto escalar y verificando que éste es nulo (condición de perpendicularidad de vectores)

## Aplicaciones del producto vectorial

#### Vector perpendicular a otros dos vectores

Dados dos vectores no nulos  $\overrightarrow{u}$  y  $\overrightarrow{v}$  linealmente independientes, hallaremos un vector perpendicular común usando el productoo vectorial

#### Base de vectores ortogonales

Dados dos vectores no nulos  $\overrightarrow{u}$  y  $\overrightarrow{v}$  linealmente independientes, podemos conseguir una base de vectores ortogonales  $B = \overrightarrow{w_1}, \overrightarrow{w_2}, \overrightarrow{w_3}$  considerando:

 $\overrightarrow{w_1} = \overrightarrow{u}$  $\overrightarrow{w_2} = \overrightarrow{u} \times \overrightarrow{v}$  $\overrightarrow{w_3} = \overrightarrow{u} \times (\overrightarrow{u} \times \overrightarrow{v})$ . Entonces

$$
\Rightarrow \mathfrak{B} = \{\overrightarrow{u}, \overrightarrow{u} \times \overrightarrow{v}, \overrightarrow{u} \times (\overrightarrow{u} \times \overrightarrow{v})\}
$$

#### Área de un triángulo

Dado un triángulo ABC, su área viene dada por la expresión:

$$
\hat{Area} = \left| \frac{\overrightarrow{AB} \times \overrightarrow{AC}}{2} \right|
$$

#### Área de un paralelogramo

Dado un triángulo ABCD, su área viene dada por la expresión:

$$
\acute{A}rea=\left|\overrightarrow{AB}\times \overrightarrow{AC}\right|
$$

Área=dos veces el área del triángulo

# Producto mixto de vectores

# Definición

Dados tres vectores libres  $\overrightarrow{a}$ ,  $\overrightarrow{b}$  y  $\overrightarrow{c}$  , se llama producto mixto de ellos, en el orden dado, y se representa por  $[a, b, c]$  al producto escalar de a por el vector $(b \times c)$ c); esto es:

$$
[\overrightarrow{a}, \overrightarrow{b}, \overrightarrow{c}] = \overrightarrow{a} \cdot (\overrightarrow{b} \times \overrightarrow{c})
$$

#### Propiedades del producto mixto

1. El producto mixto no varía si se permutan circularmente sus factores.

$$
[\overrightarrow{a},\overrightarrow{b},\overrightarrow{c}] = [\overrightarrow{c},\overrightarrow{a},\overrightarrow{b}] = [\overrightarrow{c},\overrightarrow{a},\overrightarrow{b}]
$$

2. El producto mixto cambia de signo si se trasponen dos de sus factores.

$$
[\overrightarrow{a}, \overrightarrow{b}, \overrightarrow{c}] = -[\overrightarrow{b}, \overrightarrow{a}, \overrightarrow{c}] = -[\overrightarrow{c}, \overrightarrow{b}, \overrightarrow{a}] = -[\overrightarrow{a}, \overrightarrow{c}, \overrightarrow{b}]
$$

3. Propiedad respecto al producto por números reales.

$$
[\lambda \overrightarrow{a}, \overrightarrow{b}, \overrightarrow{c}] = [\overrightarrow{a}, \lambda \overrightarrow{b}, \overrightarrow{c}] = [\overrightarrow{a}, \overrightarrow{b}, \lambda \overrightarrow{c}] = \lambda [\overrightarrow{a}, \overrightarrow{b}, \overrightarrow{c}]
$$

4. Propiedad distributiva respecto de la suma.

$$
[\overrightarrow{a1} + \overrightarrow{a2}, \overrightarrow{b}, \overrightarrow{c}] = [\overrightarrow{a1}, \overrightarrow{b}, \overrightarrow{c}] + [\overrightarrow{a2}, \overrightarrow{b}, \overrightarrow{c}]
$$

$$
[\overrightarrow{a}, \overrightarrow{b1} + \overrightarrow{b2}, \overrightarrow{c}] = [\overrightarrow{a}, \overrightarrow{b1}, \overrightarrow{c}] + [\overrightarrow{a}, \overrightarrow{b2}, \overrightarrow{c}]
$$

$$
[\overrightarrow{a}, \overrightarrow{b}, \overrightarrow{c1} + \overrightarrow{c2}] = [\overrightarrow{a}, \overrightarrow{b}, \overrightarrow{c1}] + [\overrightarrow{a}, \overrightarrow{b}, \overrightarrow{c2}]
$$

5. El producto mixto de tres vectores es nulo si y sólo si los vectores son linealmente dependientes (son coplanarios).

$$
[\overrightarrow{a}, \overrightarrow{b}, \overrightarrow{c}] = 0 \Leftrightarrow \overrightarrow{a} \cdot (\overrightarrow{b} \times \overrightarrow{c}) = 0 \Leftrightarrow \overrightarrow{a} \perp (\overrightarrow{b} \times \overrightarrow{c}) \Leftrightarrow \overrightarrow{a} \text{ es}
$$
combination (in real de  $\overrightarrow{b}$  y  $\overrightarrow{c}$ )

# Expresión analítica del producto mixto

Si las coordenadas de los vectores  $\overrightarrow{a}$ ,  $\overrightarrow{b}$  y  $\overrightarrow{c}$  son  $(a_1, a_2, a_3)$ ,  $(b_1, b_2, b_3)$  y  $(c_1, c_2, c_3)$ , respectivamente, se tendrá:

$$
[\vec{a}, \vec{b}, \vec{c}] = a_1 \begin{vmatrix} b_2 & b_3 \\ c_2 & c_3 \end{vmatrix} - a_2 \begin{vmatrix} b_1 & b_3 \\ b_1 & c_3 \end{vmatrix} + c_3 \begin{vmatrix} b_1 & c_2 \\ c_1 & c_2 \end{vmatrix} = \begin{vmatrix} a_1 & a_2 & a_3 \\ b_1 & b_2 & b_3 \\ c_1 & c_2 & c_3 \end{vmatrix}
$$

Es decir el cálculo de un determinante formado por las coordenadas de  $\overrightarrow{a},\overrightarrow{b}$  $y \overrightarrow{c}$  expresión analítica que nos permitirá calcular fácilmente el producto mixto.

# Aplicaciones del producto mixto

#### Volumen de un paralelepípedo

Consideramos el paralelepípedo definido por tres vectores  $\overrightarrow{a}$ ,  $\overrightarrow{b}$  y  $\overrightarrow{c}$  no nulos y no coplanarios. La fórmula del volumen es:

 $Volume = \AA rea$  de la base  $\cdot$  Altura =  $\AA rea(ABCD) \cdot h$ 

La base es un paralelogramo, por tanto:

$$
\widehat{Area}(ABCD) = |\overrightarrow{b} \times \overrightarrow{c}|
$$

De aquí tenemos:

 $Volume = |\overrightarrow{b} \times \overrightarrow{c}| \cdot h$ 

Por otro lado, aplicando las definiciones de las razones trigonométricas:

 $h = |a| \cdot \operatorname{sen}(90^{\degree} - \alpha) \Rightarrow h = |a| \cdot \operatorname{cos}\alpha$ 

 $Volume = |\overrightarrow{b} \times \overrightarrow{c}| \cdot h = |\overrightarrow{b} \times \overrightarrow{c}| \cdot |\overrightarrow{a}| \cdot cos\alpha = |\overrightarrow{a}| \cdot |\overrightarrow{b} \times \overrightarrow{c}| \cdot cos\alpha = |[\overrightarrow{a}, \overrightarrow{b}, \overrightarrow{c}|]$ 

luego si tengo un paralelepípedo dado por cuatro de los vérticesA, B, C, D

$$
Volumen = |[\overrightarrow{AB}, \overrightarrow{AC}, \overrightarrow{AD}]|
$$

#### Volumen de un tetraedro

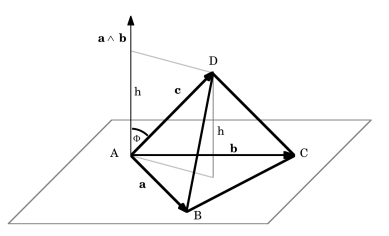

Si llamamos S al área de su base y h a su altura, se tendrá:

$$
V = \frac{1}{3}S.h = \frac{1}{3} \cdot \frac{1}{2} \cdot |\vec{a} \times \vec{b}| \cdot |\vec{c}| \cdot \cos \alpha = \frac{1}{6} \vec{c} \cdot (\vec{a} \times \vec{b})
$$

o también, tomando el volumen en valor absoluto:

$$
V=\frac{1}{6} |[\overrightarrow{a},\overrightarrow{b},\overrightarrow{c}]|
$$

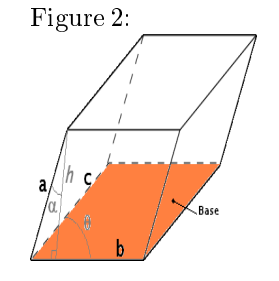

Si las coordenadas de los vértices del tetraedro son:  $A(a_1, a_2, a_3), B(b_1, b_2, b_3), C(c_1, c_2, c_3)$ y  $D(d_1, d_2, d_3)$ , tendremos, finalmente:

$$
V = \frac{1}{6} \begin{vmatrix} b_1 - a_1 & b_2 - a_2 & b_3 - a_3 \ c_1 - a_1 & c_2 - a_2 & c_3 - a_3 \ d_1 - a_1 & d_2 - a_2 & d_3 - a_3 \end{vmatrix} = \frac{1}{6} \begin{vmatrix} 1 & a_1 & a_2 & a_3 \ 1 & b_1 & b_2 & b_3 \ 1 & c_1 & c_2 & c_3 \ 1 & d_1 & d_2 & d_3 \end{vmatrix}
$$